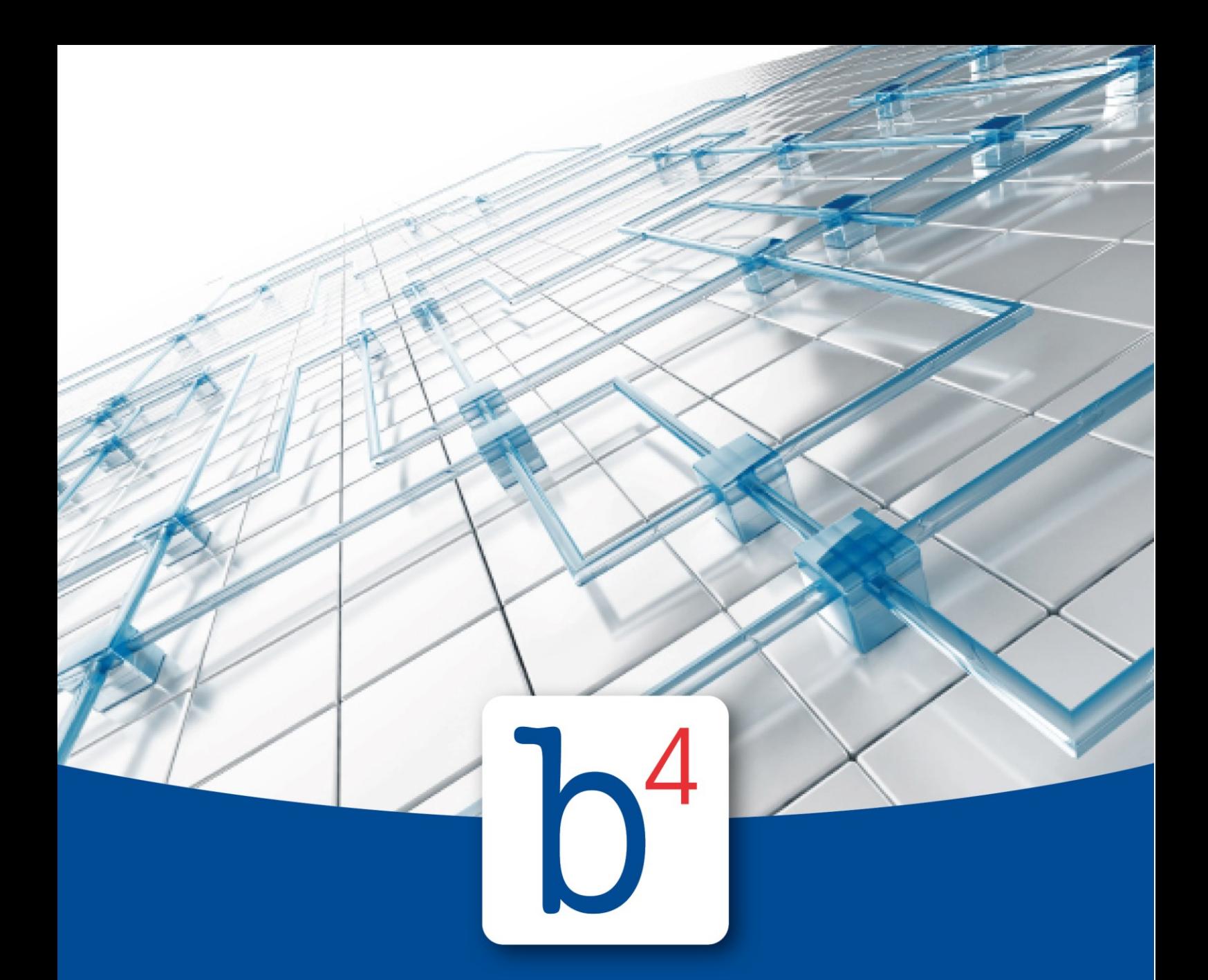

# **Formelle Prüfung der Dokumente im Portal V3**

b4value.net GmbH | www.b4value.net

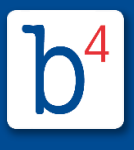

## Inhaltsverzeichnis

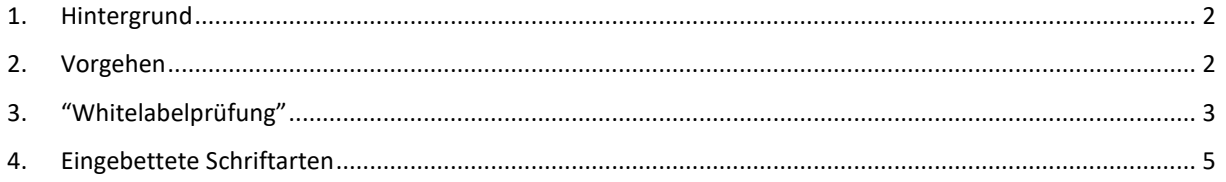

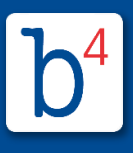

#### <span id="page-2-0"></span>**1. Hintergrund**

Dokumente, die über das Portal gedruckt werden sollen, müssen die Voraussetzungen der Deutschen Post AG und des Druckdienstleisters erfüllen.

Anhand dieser Anleitung können Sie Ihre Belege auf die erforderlichen Voraussetzungen prüfen.

Diese Voraussetzungen des Druckdienstleisters können hierüber geprüft werden:

- die Schriften müssen eingebettet sein
- die Größe sollte 500 KB nicht überschreiten / maximal 1MB
- DIN A4 (210x297mm)
- die Barcodefläche und der DV-Freimachungsbereich muss freigehalten werden
- die Boxen müssen eingehalten werden (es dürfen keine Informationen außerhalb des PDFs stehen)

Voraussetzungen Deutsche Post:

- die Absender- und Empfängeradressen müssen richtig positioniert sein
- die Senderadresse sollte nicht unterstrichen oder mehr als zwei Zeilen lang sein
	- -> Dies führt zu zusätzlichen Kosten seitens des Senders
- das der PLZ vorangestellte Länderkürzel (Beispiel: "D-50667 Köln" oder "DE-50667 Köln") soll laut deutscher und internationaler Postnorm nicht mehr verwendet werden.

#### <span id="page-2-1"></span>**2. Vorgehen**

Öffnen Sie im Ausgangskorb den zu prüfenden Beleg mit dem Dokumentenviewer

Klicken Sie hierzu auf die Zeile eines Dokuments im Ausgangskorb.

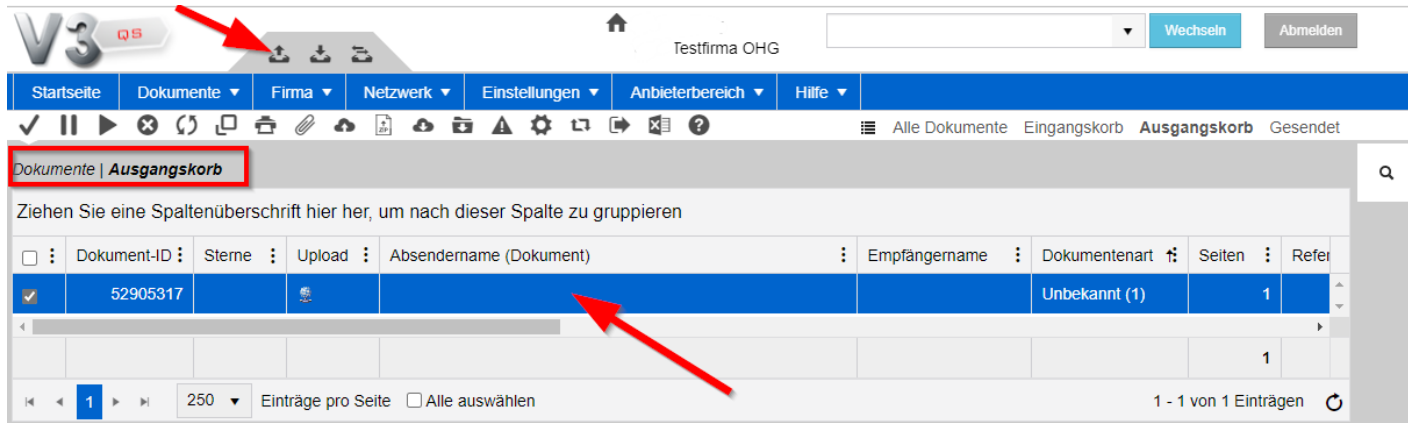

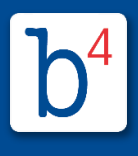

### <span id="page-3-0"></span>**3. "Whitelabelprüfung"**

Im Dokumentenviewer können Sie die Adress-Schablone aktivieren, um die sogenannte "Whitelabelprüfung" zu starten.

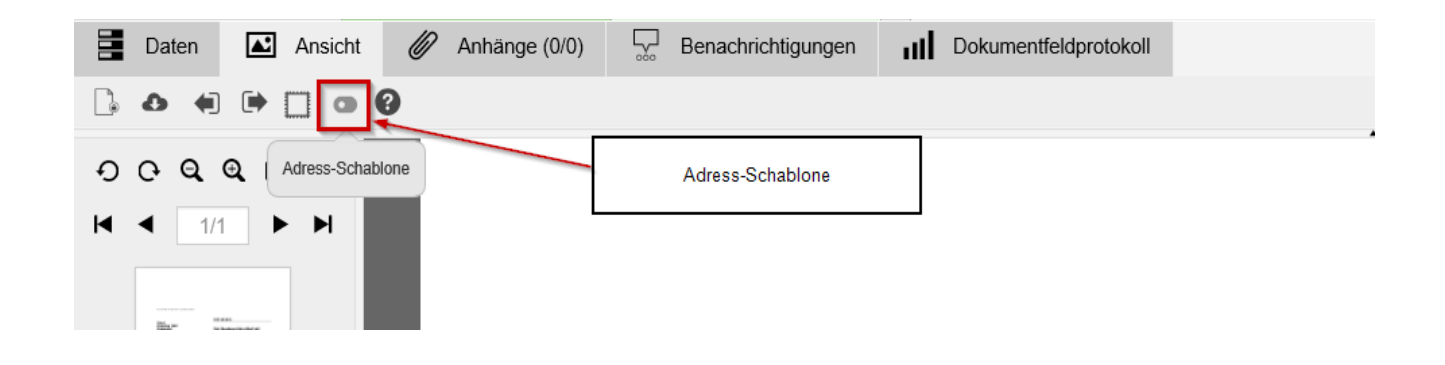

Übernehmen Sie die vorausgewählte Adress-Schablone der deutschen Post:

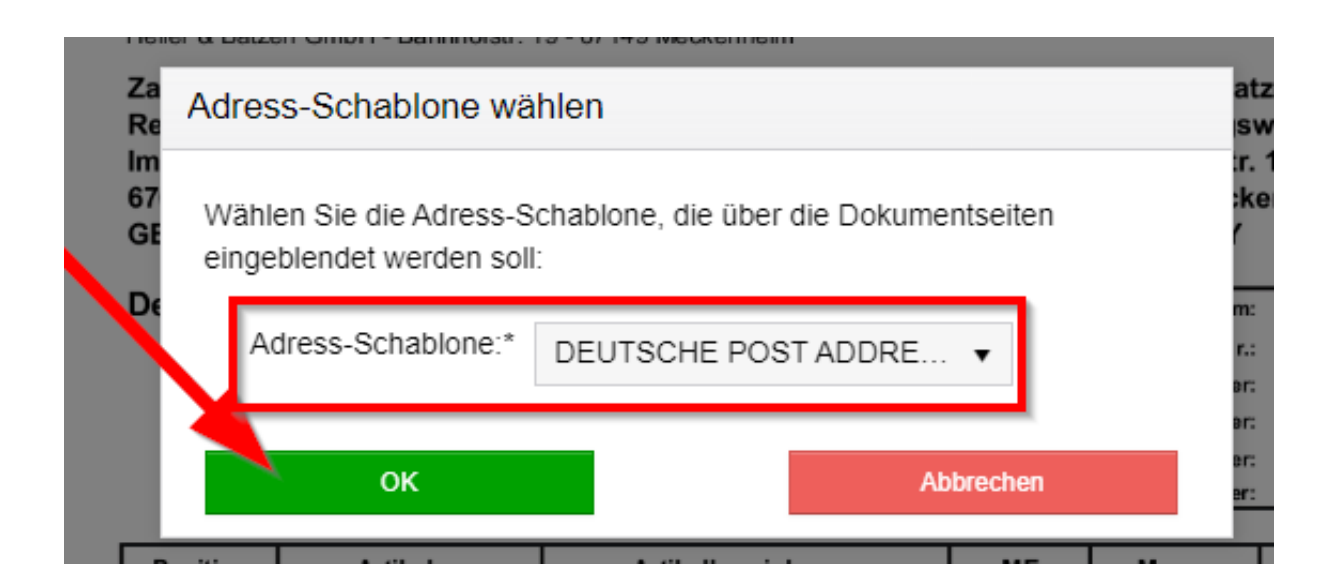

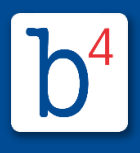

Es muss geprüft werden, ob die Bereiche entsprechend freigehalten bzw. gefüllt sind:

- Der DV-Freimachungsbereich (roter Bereich zwischen Sender- und Empfängeradresse für die Frankierung) sowie der Barcodebereich (der linke rote Bereich) müssen frei bleiben
- Die Absender- und Empfängeradressen müssen in den dafür vorgesehenen Bereichen stehen
- der blaue Bereich ist der "Schüttelbereich". Informationen, die in diesem Bereich stehen, können durch Schütteln des Briefes im Sichtfenster des Briefumschlags sichtbar gemacht werden. In diesem Bereich sollten daher weder sensiblen Daten Ihrer Kunden noch Adressdaten aufgedruckt sein.

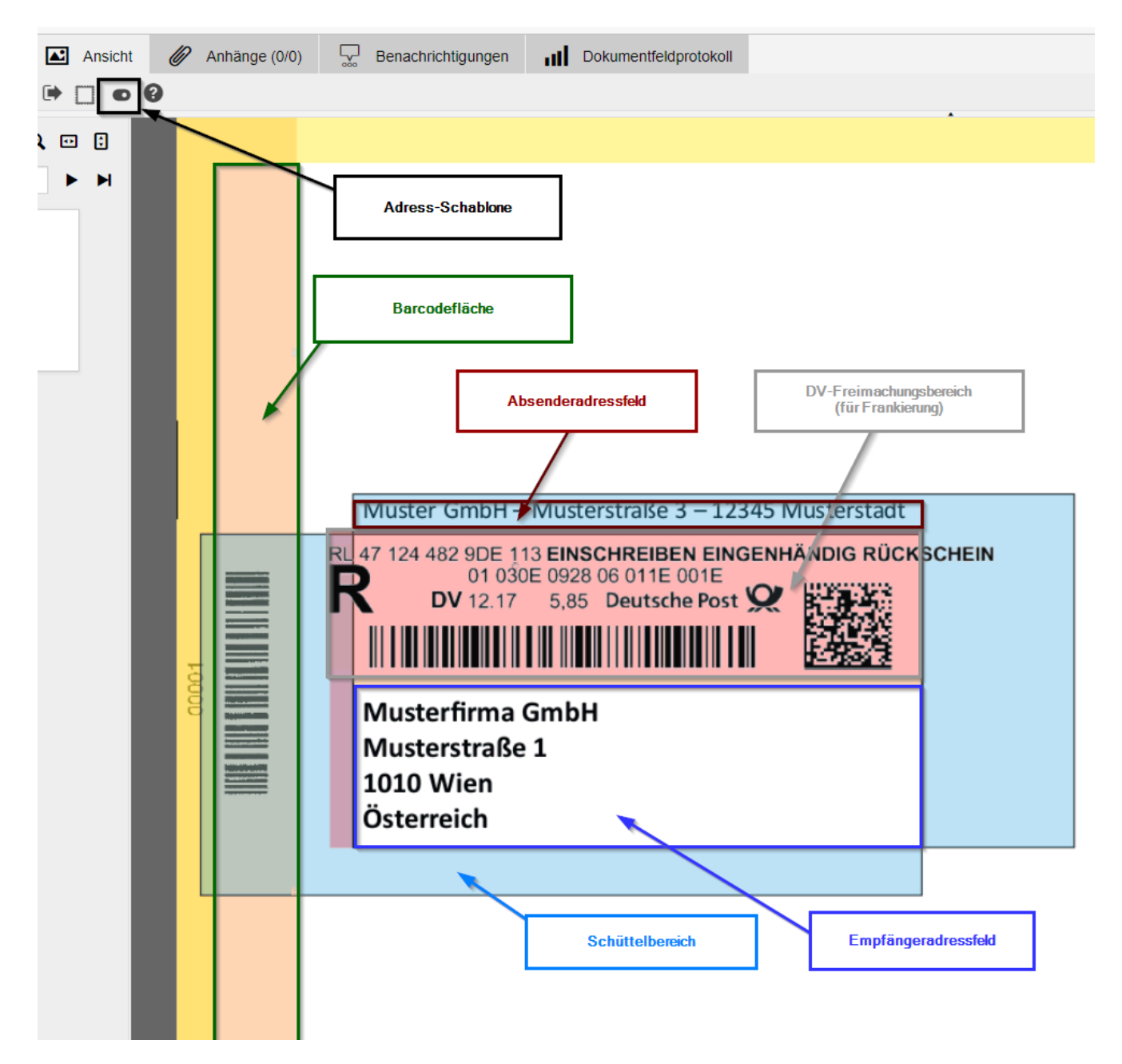

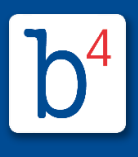

#### <span id="page-5-0"></span>**4. Eingebettete Schriftarten**

Mithilfe des "Quadrats" (Adressbereich für Umpositionierung analysieren) wird das Dokument automatisch analysiert und geprüft.

Das "Adressanalysierungsergebnis" zeigt an welche Anforderungen erfüllt sind und welche noch aufgebracht werden müssen.

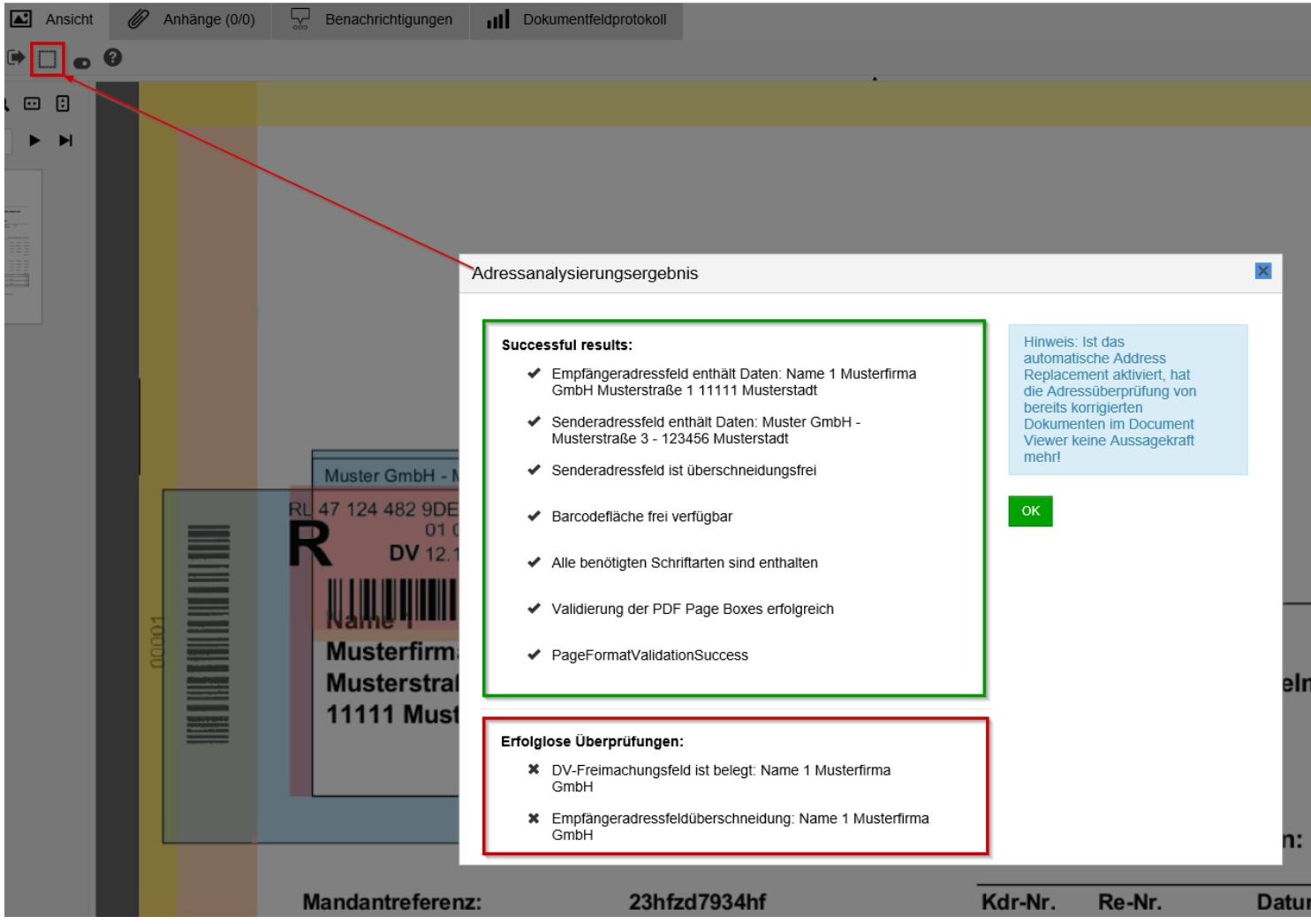

Sofern das Adressanalysierungsergebnis keine erfolglosen Überprüfungen (rot umrandet) zurückmeldet sind die Voraussetzungen erfüllt und auch alle Schriftarten eingebettet.